# Программирование на Java Тема 1.2 Введение в Java

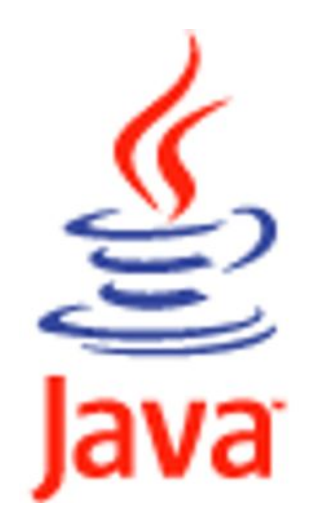

# **• Описание массива:**

**1. Объявление (declaration) double[] a, b; // Создаются ссылки на // массивы типа double** int i = 0, ar[],  $k = -1$ ; **2. Определение (installation)**   $a = new int[5];$  **b = new double[100]; ar = new int[50]; 3. Инициализация (initialization) а[0] = 0.01; а[1] = -3.4; а[2] = 2.89; а[3] = 4.5; а[4] = -6.7;** 

 **for (int i = 0; i < 100; i++) b[i] = 1.0 /i;** 

for (int  $i = 0$ ;  $i < 50$ ;  $i+1$  ar[i] = 2 \*  $i + 1$ ;

- ⚫ М*ассив*  это совокупность переменных одного типа, хранящихся в смежных ячейках оперативной памяти.
- ⚫ Массивы в языке Java относятся к ссылочным типам и их описание характерно для ссылочных типов. Описание производится в три этапа.
- ⚫ Первый этап *объявление* (declaration). На этом этапе определяется только переменная типа *ссылка* (reference) *на массив,* содержащая тип массива. Для этого записывается имя типа элементов массива, квадратными скобками указывается, что объявляется ссылка на массив, а не простая переменная, и перечисляются имена переменных типа ссылка. Можно поставить квадратные скобки и непосредственно после имени. Это удобно делать среди определений обычных переменных.
- ⚫ Второй этап *определение* (installation). На этом этапе указывается количество элементов массива, называемое его *длиной,* выделяется место для массива в оперативной памяти, переменная-ссылка получает адрес массива. Все эти действия производятся еще одной операцией языка Java — операцией new *тип,* выделяющей участок в оперативной памяти для объекта указанного в операции типа и возвращающей в качестве результата адрес этого участка.
- Индексы элементов массивов всегда начинаются с 0. Индексы можно задавать любыми целочисленными выражениями, кроме типа long.Исполняющая система Java следит за тем, чтобы значения этих выражений не выходили за границы длины массива.

# **• Описание массива:**

 **// совмещение объявления и определения массива**

 **int[] ar = new int[5]; double[] a = new double[5], b = new double[100];** 

 **// совмещение объявления, определения и // инициализации массива**

 **int[] ar = new int[]{5, -12, 0, 17, 0}; double[] а = {0.01, -3.4, 2.89, 4.5, -6.7};**

 **// создание безымянного массива System.out.println(new char[] {'H', 'e', 'l', 'l', 'o'});** 

```
a = b;
arr = null;
```
- ⚫ Первые два этапа можно совместить.
- ⚫ Можно сразу задать и начальные значения, записав их в фигурных скобках через запятую в виде констант или константных выражений. При этом даже необязательно указывать количество элементов массива, оно будет равно количеству начальных значений;
- Можно даже создать безымянный массив, сразу же используя результат операции new.
- Ссылка на массив не является частью описанного массива, ее можно перебросить на другой массив того же типа операцией присваивания. Например, после присваивания а = b обе ссылки а и b указывают на один и тот же массив из 100 вещественных переменных типа double и содержат один и тот же адрес.
- ⚫ Ссылке можно присвоить "пустое" значение null, не указывающее ни на какой адрес оперативной памяти.
- ⚫ Кроме простой операции присваивания, со ссылками можно производить еще только сравнения на равенство, например, а = b, и неравенство, а != b. При этом сопоставляются адреса, содержащиеся в ссылках, мы можем узнать, не ссылаются ли они на один и тот же массив.
- ⚫ **Массивы в Java всегда определяются динамически, хотя ссылки на них задаются статически.**

# Длина массива:

double  $aMin = a[0]$ ,  $aMax = aMin$ ; for (int  $i = 1$ ;  $i < a$ . length;  $i++$ ) { if  $(a[i] < aMin)$  aMin =  $a[i]$ ; if  $(a[i] > aMax)$  amax =  $a[i]$ ;  $\mathbf{P}$ Последний элемент массива: a [a.length - 1],

- ⚫ Кроме ссылки на массив, для каждого массива автоматически определяется целая константа с именем length. Она равна длине массива. Для каждого массива имя этой константы уточняется именем массива через точку. Так, после наших определений, константа a.length равна 5, константа b. length равна 100, a ar. length равна 50.
- ⚫ Элементы массива это обыкновенные переменные своего типа, с ними можно производить все операции, допустимые для этого типа.
- ⚫ **Массив символов в Java не является строкой, даже если он заканчивается нуль-символом ' \uOOOO'.**

# **• Пǿиǻеǿ:**

**{**

 **}**

**}**

**// замена отрицательных элементов массива на максимальный public class FindReplace** 

```
public static void main(String[] args) 
  { 
     int a[] = new int[] {5,10,0,-5,16,-2}; 
    int max = a[0]; //поиск max-элемента
      for(int i = 0; i < a.length; i++)if(max < a[i]) max = a[i];for(int i = 0; i < a.length; i++)
        { //замена
       if( a[i] < 0 ) a[i] = max;System.out.println("a[" + i + "]= " + a[i]);
 }
```
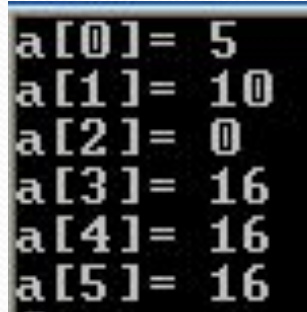

⚫ **Описание многомерных массивов**

**1. Объявление:** 

 **char[][] с; или char с[]с[]; или char с[][];**

**2. Определение:**

 **с = new char[3][]; //с.length равна 3**

 **с[0] = new char[2]; //с[0].length равна 2**

 **с[1] = new char[4]; //с[1].length равна 4**

 **с[2] = new char[3]; //с[2].length равна 3**

**3. Инициализация:**

 **с [0][0] = 'a', с[0][1] = 'r',** 

 **с[1][0] = 'r',с[1][1] = 'а', с[1][2] = 'у' и т.д.**

**//сокращенная форма описания двумерного массива**

 **int[][] d = new int[3][4];**

 **int[][] inds = {{1, 2, 3}, {4, 5, 6}};**

- Элементами массивов в Java могут быть снова массивы. Например, с массив, состоящий из трех элементов-массивов.
- Двумерный массив в Java не обязан быть прямоугольным.

⚫ **Пример: Вывод таблицы умножения Пифагора**

```
public class Pith
```

```
{ public static final int N = 10; // !!! N - константа
   public static void main (String [] args)
   { int pithagor_table[][]=new int[N][N];
     for (int i=1; i<N; i++) 
       { for (int j=1; j<N; j++) 
        { pithagor_table[i][j]=i*j;
          System.out.format("%3d",pithagor_table[i][j]);
 }
         System.out.println();
<b> }
                                         з
                                                5
                                   \frac{1}{2} }
                                      \overline{\mathbf{4}}6
                                             8
                                               10 12
                                                     14
 }9
                                      6
                                           1215 18
                                                     21
                                                         241220
                                                     28
                                      8
                                           16-24
                                                        -32
                                                            36
```
15

18

16.

20

24

28

25

30

35

24 32 40 48 56 18 27 36 45 54 63

30

36

42

35

42

49

# ⚫ **Методы класса Arrays**

- **Методы сортировки:**
- **static void sort(type[] a)** // type может быть byte, short, int, long, // char, float, double или тип Object
- **static void sort(type[] a, int from, int to)**
- **static void sort(Object[] a, Comparator c)**
- **static void sort(Object[] a, int from, int to, Comparator c)**
- **Методы бинарного поиска:**
- **static int binarySearch(type[] a, type element)**
- **static int binarySearch(Object[] a, Object element, Comparator c).**
- **Методы заполнения массива:**
- **static void fill(type[], type value)**
- **static void fill(type[], int from, int to, type value)**
- **Методы сравнения массивов:**
- **static boolean equals(type[] al, type[] a2)**

- В классе Arrays из пакета java.util собрано множество методов для работы с массивами. Их можно разделить на четыре группы.
- Восемнадцать статических методов сортируют массивы с разными типами числовых элементов в порядке возрастания чисел или просто объекты в их естественном порядке.
- Восемь из них имеют простой вид static void sort(type[] a), где type может быть один из семи примитивных типов byte, short, int, long, char, float, double или тип Object.
- Восемь методов с теми же типами сортируют часть массива от индекса from включительно до индекса to исключительно: static void sort(type[] a, int from, int to).
- Оставшиеся два метода сортировки упорядочивают массив или его часть с элементами типа Object по правилу, заданному объектом с, реализующим интерфейс Comparator.
- После сортировки можно организовать бинарный поиск в массиве одним из девяти статических методов поиска. Восемь методов имеют вид static int binarySearch(type[] a, type element), где type один из тех же восьми типов. Девятый метод поиска имеет вид static int binarySearch(Object[] a, Object element, Comparator c). Он отыскивает элемент element в массиве, отсортированном в порядке, заданном объектом с.
- Методы поиска возвращают индекс найденного элемента массива. Если элемент не найден, то возвращается отрицательное число
- Восемнадцать статических методов заполняют массив или часть массива указанным значением value.
- Наконец, девять статических логических методов сравнивают массивы.
- Массивы считаются равными, и возвращается true, если они имеют одинаковую длину и равны элементы массивов с одинаковыми индексами.

```
⚫ Применение методов класса Arrays
import java.util.*; 
class ArraysTest
{ public static void main(String[] args)
  { int[] a = {34, -45, 12, 67, -24, 45, 36, -56}; 
     Arrays.sort(a);
     for (int i = 0; i < a.length; i++) 
       System.out.print(a[i] + " "); 
     System.out.println(); 
     Arrays.fill(a, Arrays.binarySearch(a, 12), a.length, 
  0); 
    for (int i = 0; i < a. length; i++)
         System.out.print(a[i] + " "); 
      System.out.println(); 
 } 
                                        12 34 36 45 67
                                    -24
}
```
-24000

Ū

0

Контрольные вопросы

- Одномерные массивы: объявление, определение, инициализация и примеры использования.
- Двумерные массивы: объявление, определение, инициализация и  $2.$ примеры использования.